Государственное автономное профессиональное образовательное учреждение Тюменской области «Западно-Сибирский государственный колледж»

#### **ВЫПУСКНАЯ КВАЛИФИКАЦИОННАЯ РАБОТА**

Профессия: 26.2023.01 Мастер столярного и мебельного производства

**Тема: ТЕХНОЛОГИЯ ИЗГОТОВЛЕНИЯ КОМПЬЮТЕРНОГО СТОЛА** 

Студент (Ф.И.О.) Соловьев Никита Сергеевич

Руководитель: Феллер Вечеслав Александрович

ТЮМЕНЬ, 2016г.

Оборудование, используемые для изготовления Компьютерного стола Форматно-раскроечный станок. Для изготовления корпусной мебели необходимо раскроить лист ЛДСП (ламинированная древесностружечная плита), для этого используют станок для раскроя плитных материалов.

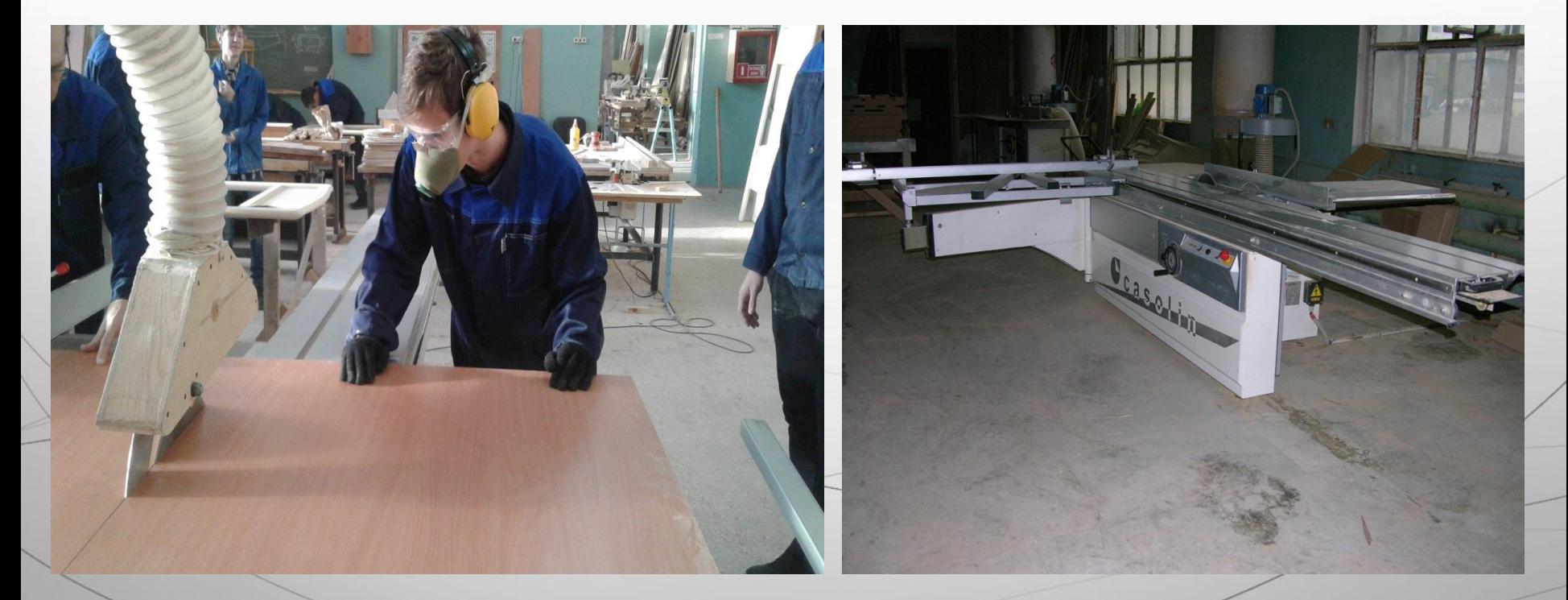

#### После подготовки к отделке, приступил

#### к облицовке деталей кромкой ПВХ 0,4×19 и 1×19 на

кромкооблицовочном станке

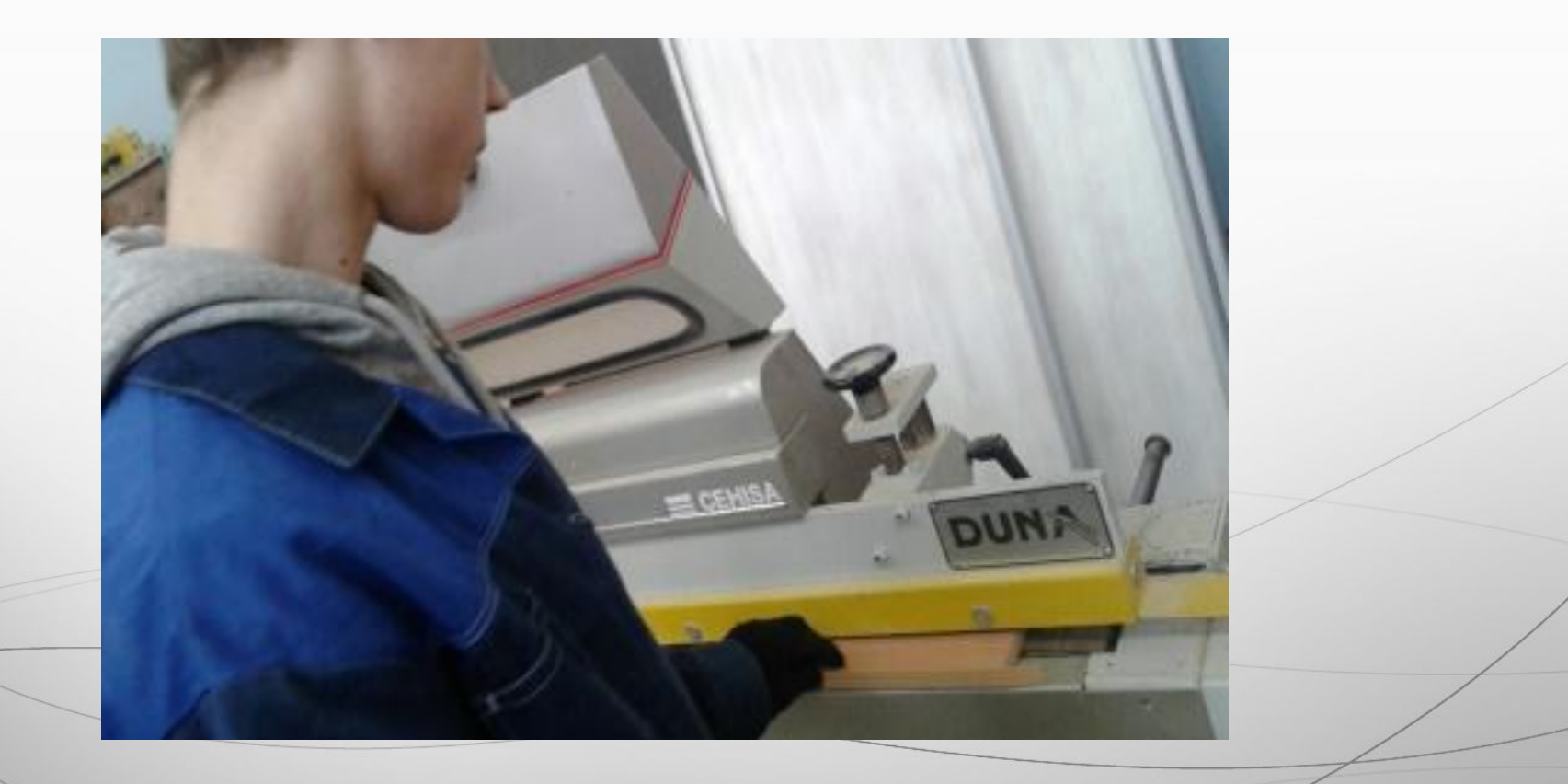

## Обработка свесов кромки ручным

# фрезером

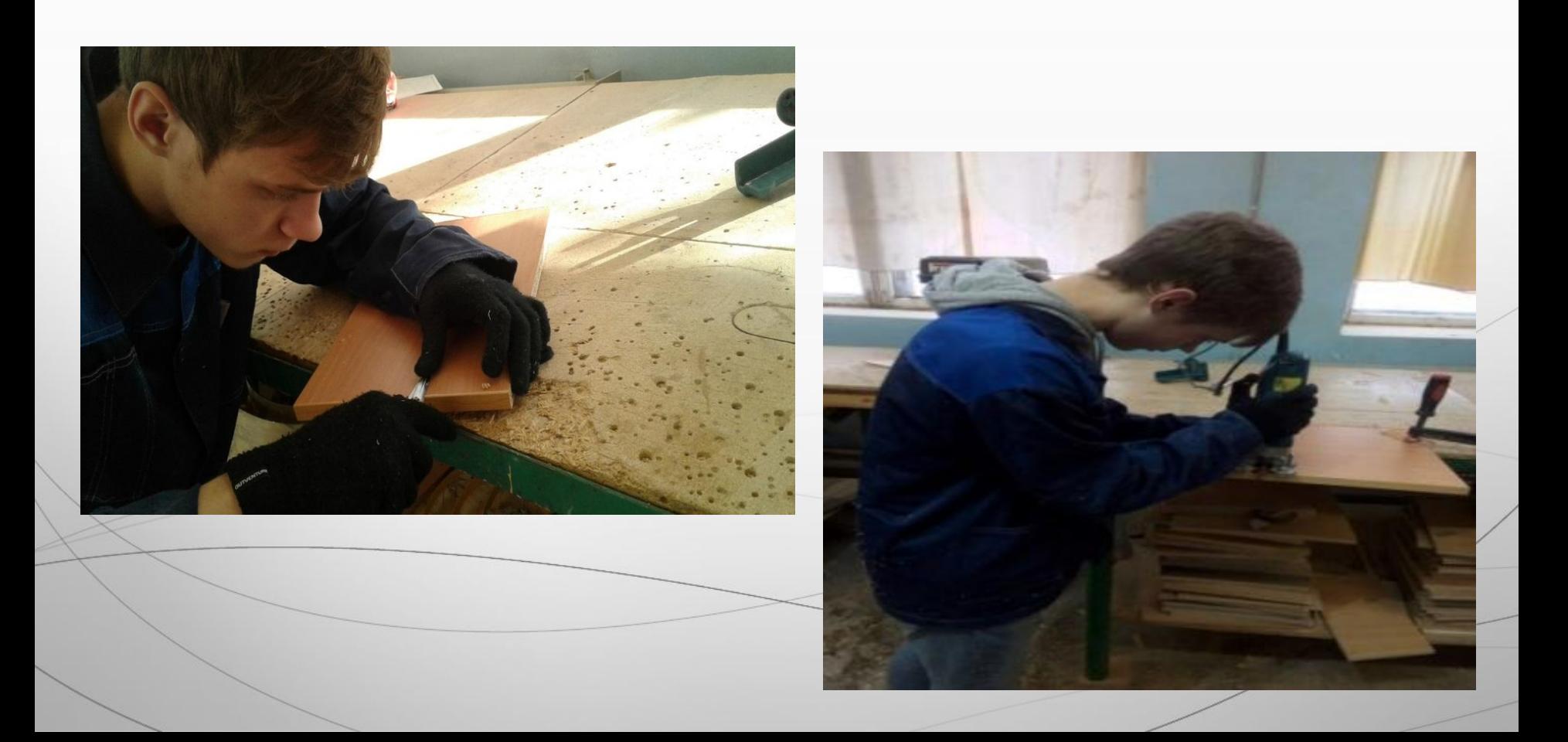

### Произвел разметку деталей.

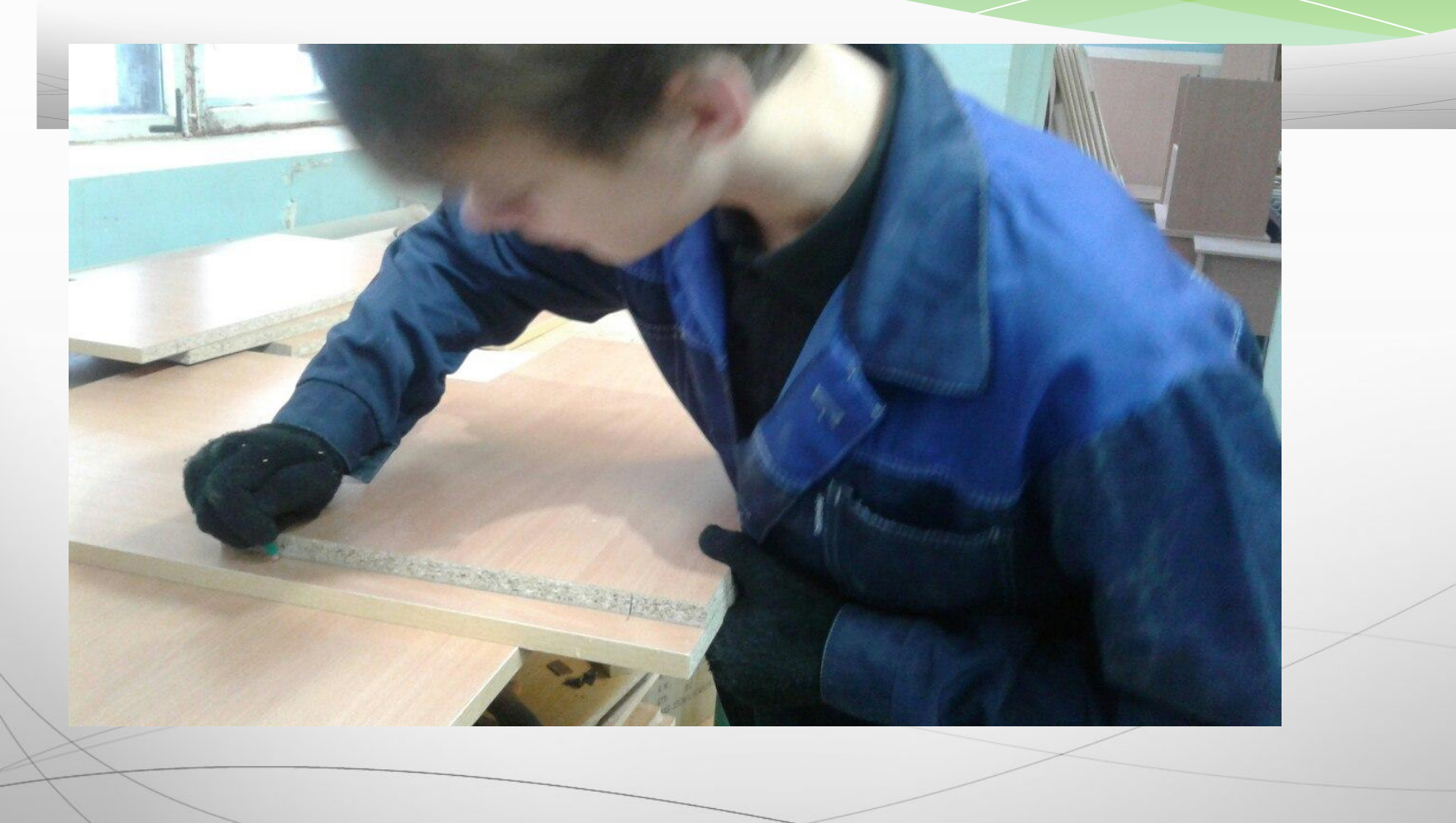

### Выполнил присадку деталей.

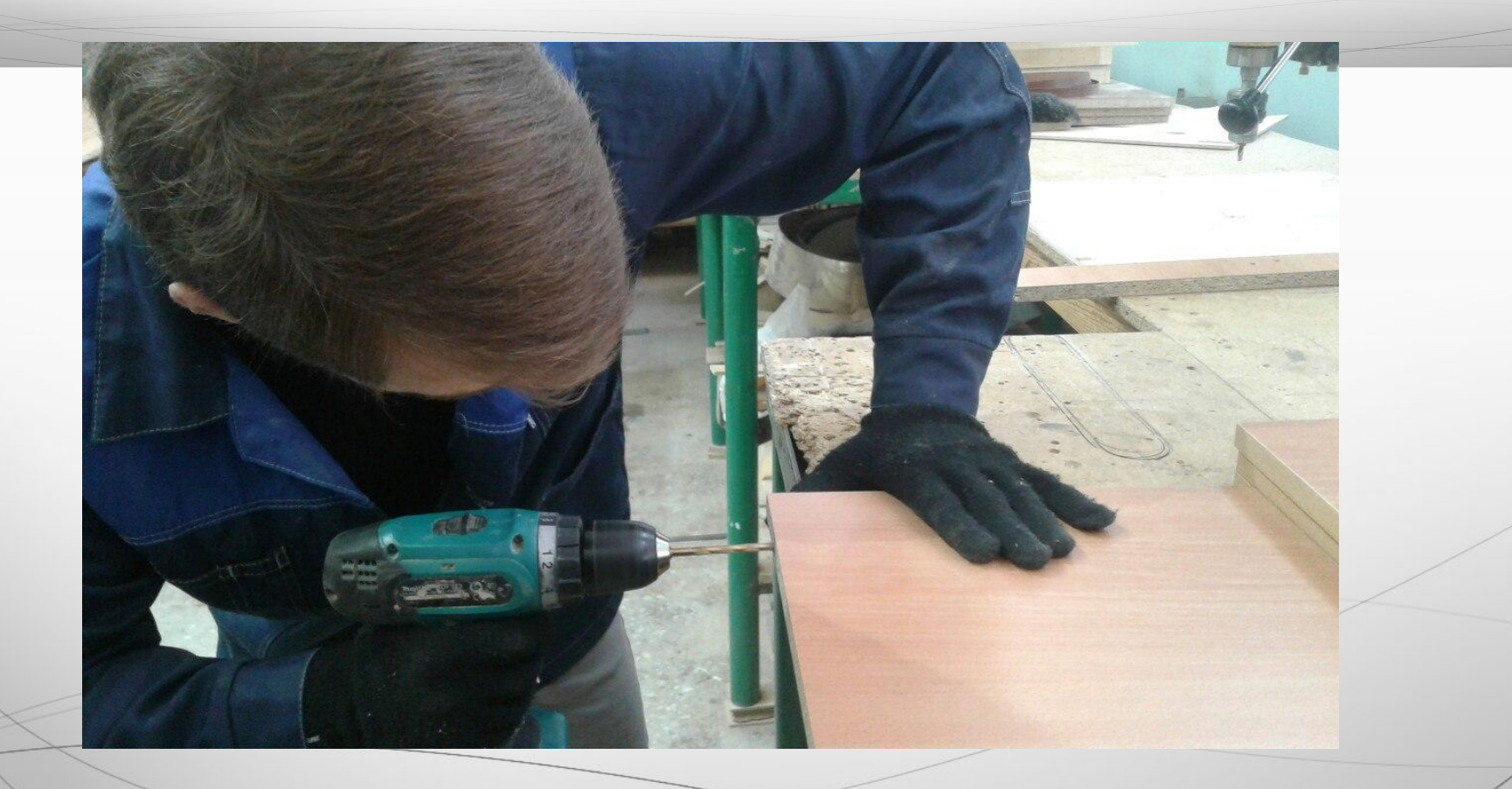

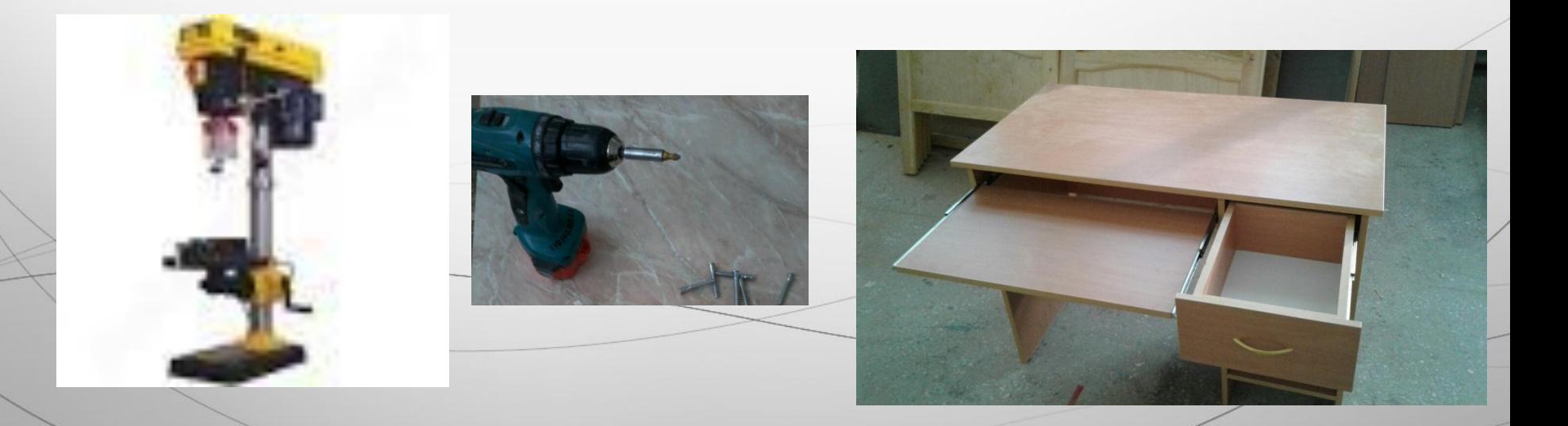

# регулируемый, направляющие шариковым, евровинт, уголки меб., саморезы 3,5×16.

применяя <u>шуруповерт</u>. Фурнитура – подпятник

Сборку компьютерного стола производил

### Технологическая карта изготовления этажерки

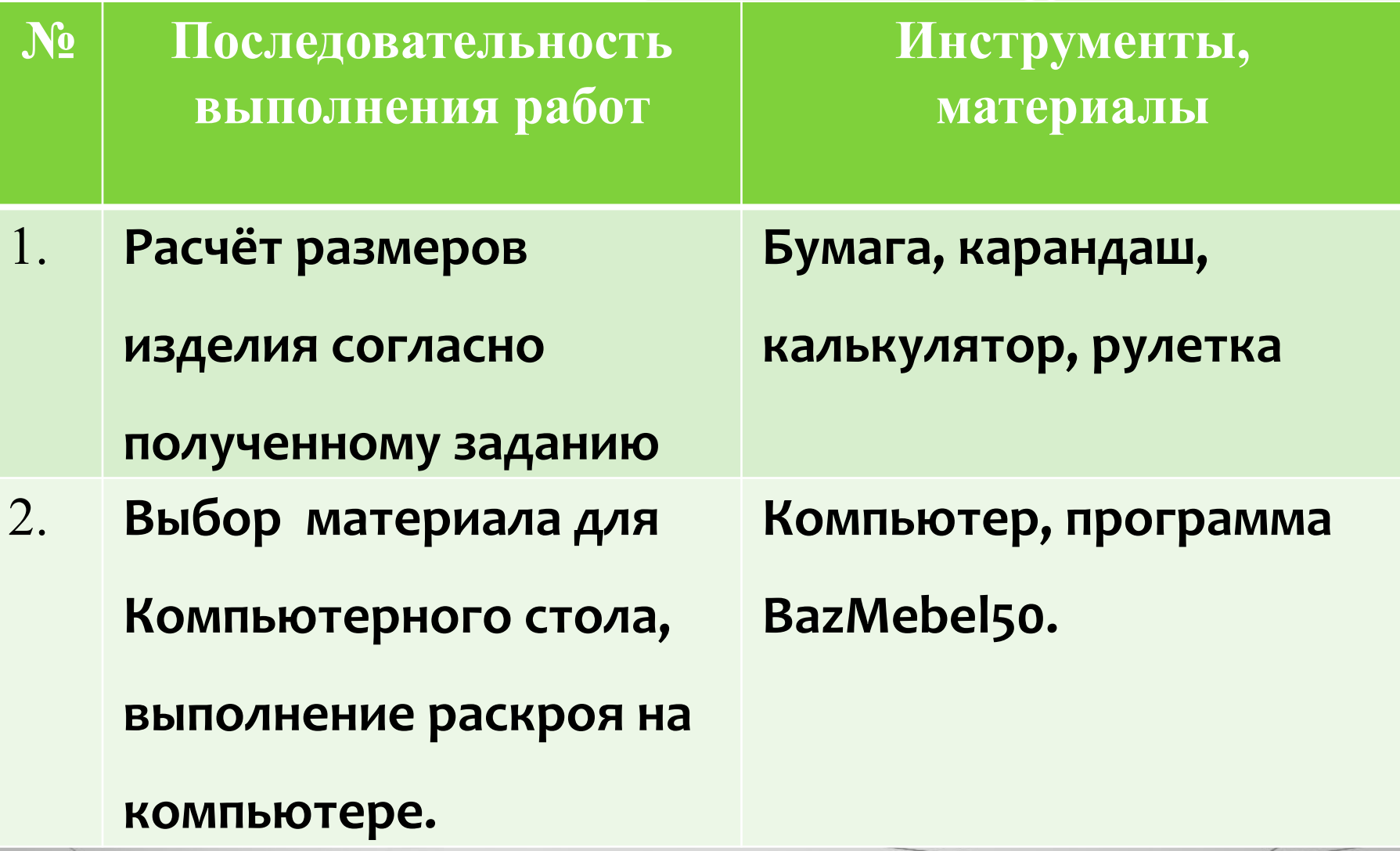

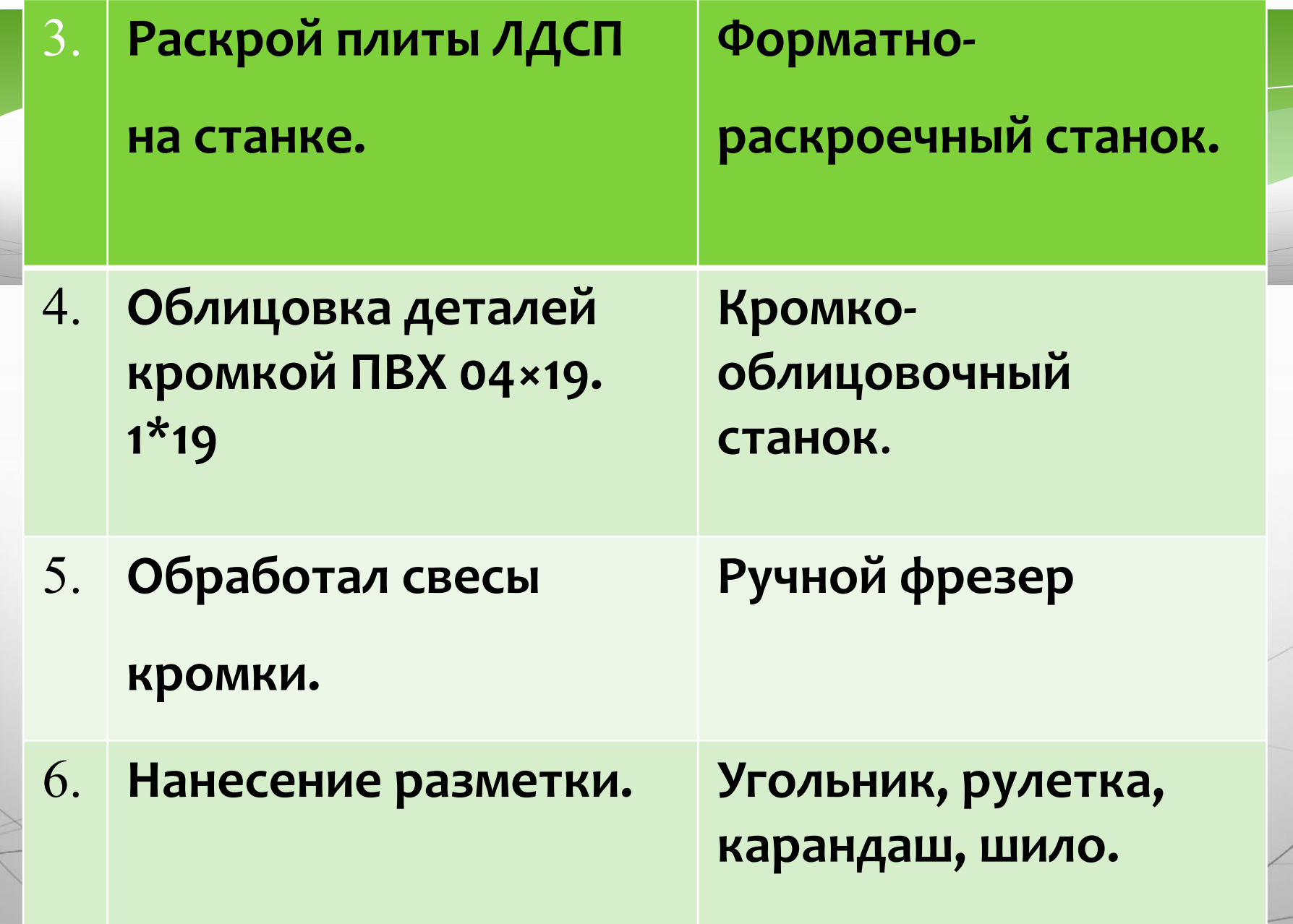

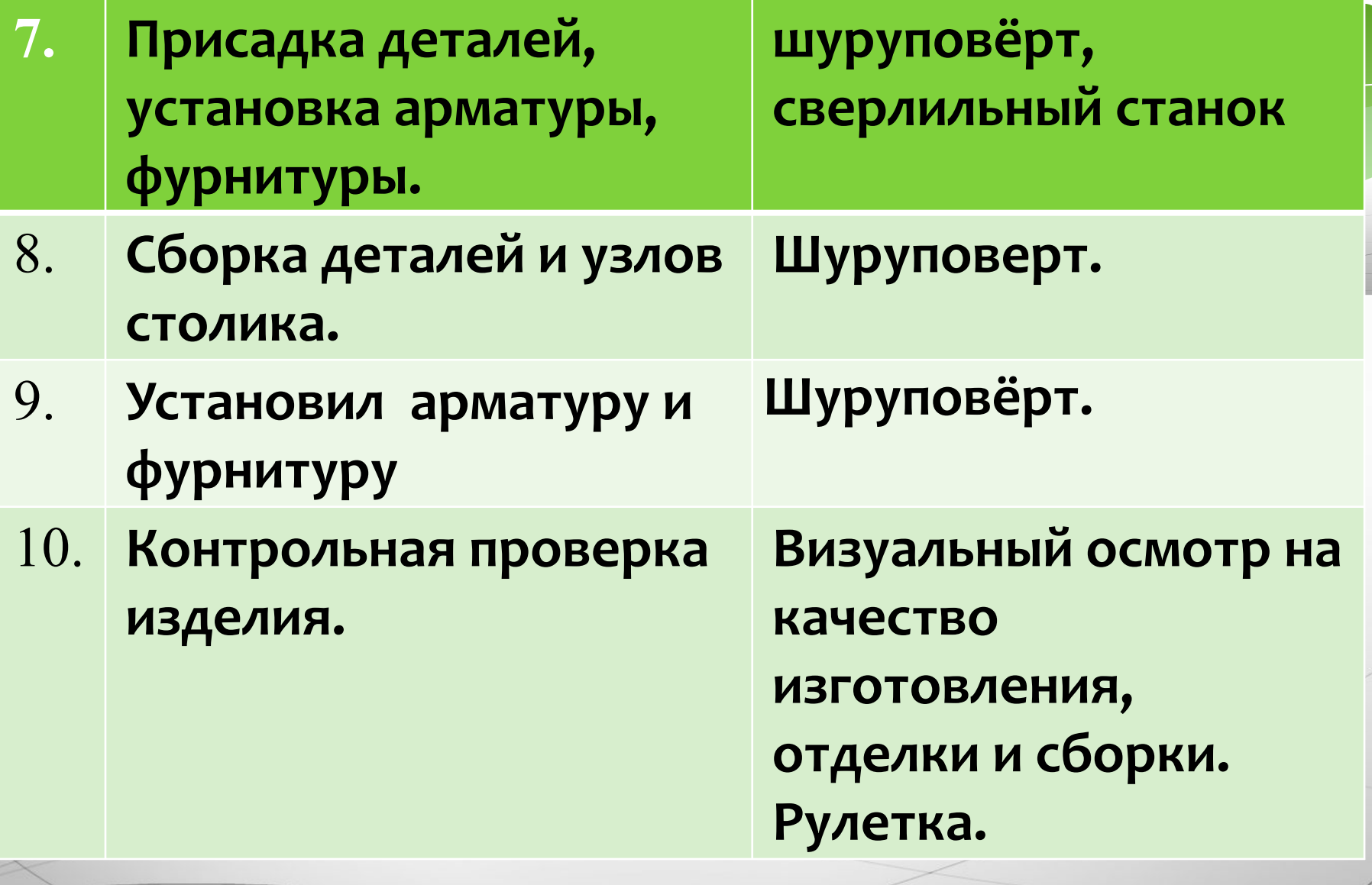

Экономическая часть

Расчёт себестоимости изделия -

Х - будет состоять из расчёта себестоимости:

ЛДСП - Л, Кромка-Кр, фурнитура - Ф, электроэнергии - Э.

> Получается уравнение:  $X = \Lambda + Kp + \Phi + \exists$

Стоимость ЛДСП <u>Л=520 руб.</u>

Стоимость кромки ПВХ Кр= 216 руб.

Стоимость фурнитуры Ф= 316руб.

Потребовалось электроэнергии = 3,5 кВт.

<u>Э = 11,6 рублей.</u>

Сложив показания рассчитываем себестоимость:

 $X = 520 + 216 + 316 + 11,6 = 1063$  рубля 60 коп.

Себестоимость изделия: X = 1063 рубля 60 коп.

### Компьютерный стол

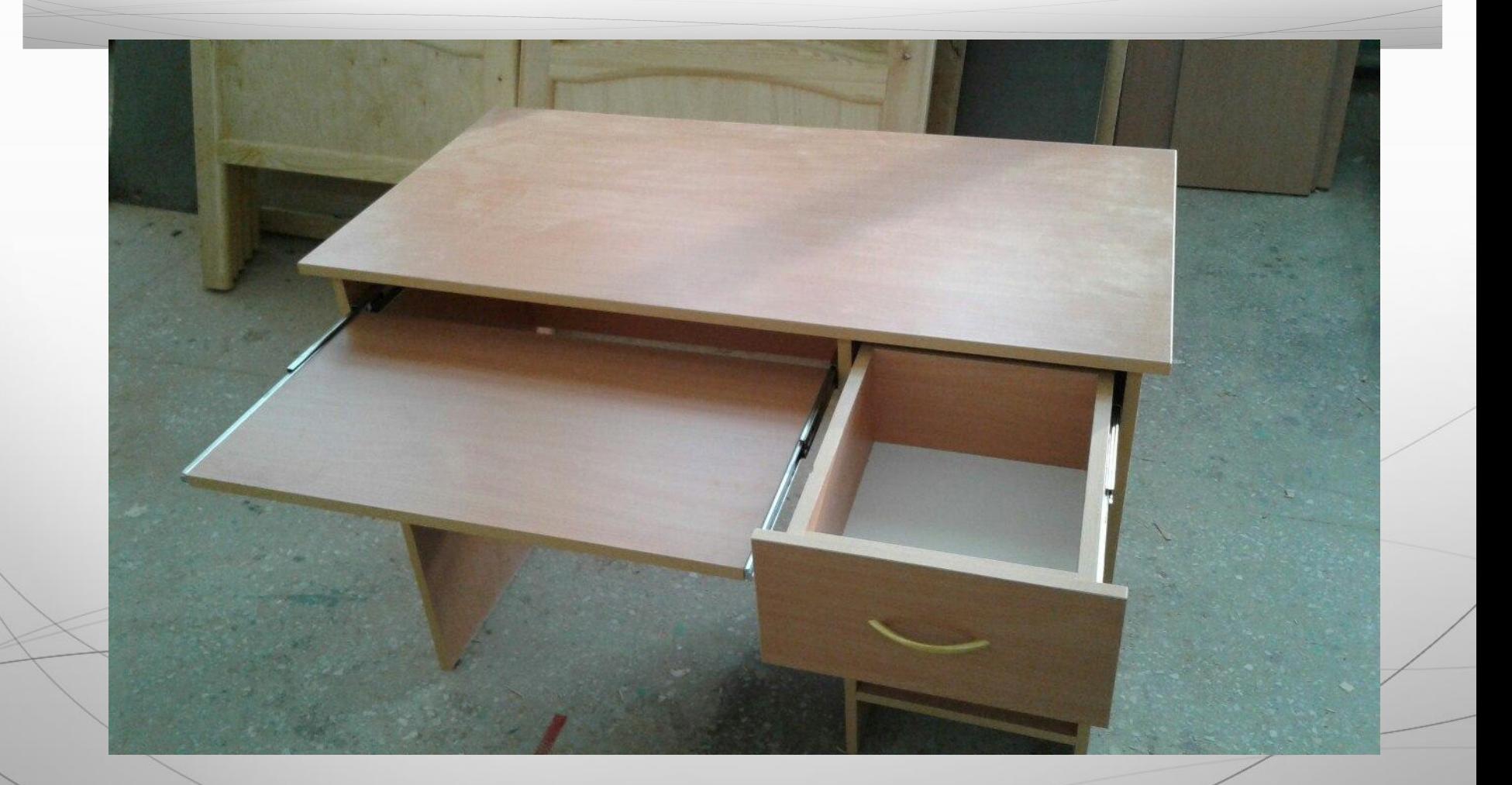